### **Teil III**

# **Grundlegende Datenstrukturen**

# l<br>Kapitel .

## Felder

Ziele:

- die Datenstruktur der Felder verstehen: mathematisch, als Objekte und im Speicher
- Grundlegende Algorithmen auf Feldern kennenlernen: Suche im ungeordneten und geordneten Feld
- Eindimensionale und Mehrdimensionale Felder verstehen

Ein Feld ist ein Tupel von Komponentengliedern, auf die über einen Index direkt zugegriffen werden kann. Mathematisch kann ein Feld mit  $n$  Komponenten vom Typ type als endliche Abblidung

$$
I_n \longrightarrow \text{type}
$$

mit Indexbereich  $I_n = \{0, 1, \ldots, n-1\}$  beschreiben. n ist die Länge des Feldes.

Da type ein beliebiger Typ ist, kann man auch Felder als Komponenten haben. Dies führt zu mehrdimensionalen Feldern.

Ein Feld a der Länge 6 kann folgendermaßen dargestellt werden:

$$
\begin{array}{ccccccccc}\n\text{a}: & & \boxed{'V' & \boxed{'}E' & \boxed{'}R' & \boxed{'}L' & \boxed{'}A' & \boxed{'}G'} \\
\text{Index}: & & 0 & 1 & 2 & 3 & 4 & 5\n\end{array}
$$

a kann beschrieben werden als die Abbildung a: {0, . . . , 5}  $\rightarrow$  **char** 

$$
a[i] = \begin{cases} 'V' & \text{falls } i = 0 \\ 'E' & \text{falls } i = 1 \\ \vdots \\ 'G' & \text{falls } i = 5 \end{cases}
$$

In Java wird ein Feld mit  $n$  Elementen aufgefaßt als ein Objekt mit den  $n+1$  Attributen

```
int length
type 

  .
.
.
type (n-1)
```
Das Feld a wird also folgendermaßen als Objekt aufgefaßt:

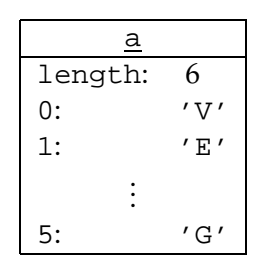

Die Speicherorganisation von a hat folgende Gestalt:

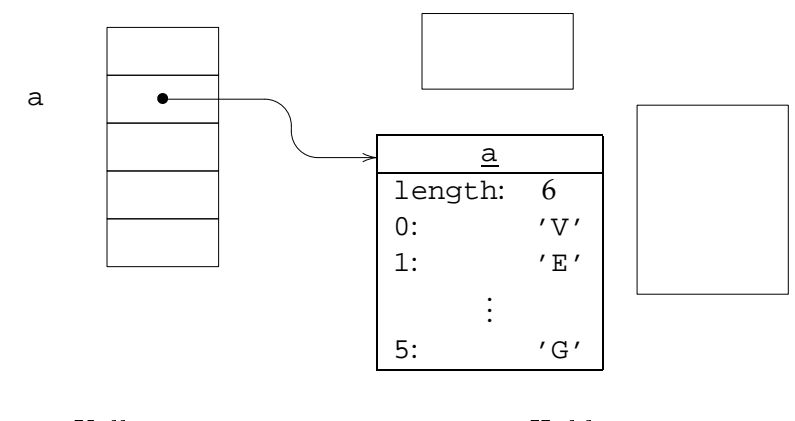

#### Keller

 $Halde$ 

#### **9.1 Deklaration von Feldtypen und -variablen**

In Java haben Feldtypen die Form TypeName[]...[]. Beispiele für Feldtypen sind

```
int[], int[][], boolean[]
```
Variablendeklaration ist wie vorher, allerdings gibt es spezielle Ausdrücke zur Initialisierung von Feldern.

#### **9.2 Eindimensionale Felder**

Durch

type[] var = **new** type[n]

wird eine Variable var vom Typ type [] deklariert und Speicherplatz für ein einstufiges Feld der Länge  $n$  reserviert. Außerdem werden dadurch implizit  $n$  zusammengesetzte Variablen var[0] var[n-1] erzeugt, mit denen man auf die Werte der Komponenten von var zugreifen und diese Werte verändern kann. Man kann auch sofort Anfangswerte zuweisen ("Initialisierung des Feldes"). Durch

type[] var =  $\{v_0,\ldots,v_{n-1}\}$ 

wird eine neue Variable var der Länge  $n$  vom Typ type [] deklariert und es werden ihr die Werte  $v_0, \ldots, v_{n-1}$  zugewiesen. Dabei müssen alle  $v_0, \ldots, v_{n-1}$  vom Typ type sein.

Jede der obigen Deklarationen erzeugt ein (Objekt vom Typ) Feld, dessen Länge sich nicht mehr ändern kann.

**Bemerkung:** Da in Java die Länge des Feldes aber nicht Bestandteil des Typs ist, kann einer Feldvariablen ein Feld mit einer anderen als der initial angegebenen Länge zugewiesen werden.

Wir vereinbaren dieses Feld.

```
char\begin{bmatrix} 1 \\ 0 \end{bmatrix} a = new char\begin{bmatrix} 6 \\ 1 \end{bmatrix};
char[ ] b = new char[6];
```
Typ von a ist **char**[], d.h. der Typ eines einstufigen Feldes mit Elementen aus **char**. Mit a [0], a [1], . . . , a [5] kann man auf die Komponenten von a zugreifen.

Man kann die Werte einzeln zuweisen:

 $a[0] = 'V'$ ;  $a[3] = 'L'$ ;  $a[1] = 'E'$ ;  $a[4] = 'A'$ ;  $a[2] = 'R'$ ;  $a[5] = 'G'$ ;

Man kann beliebige einzelne Buchstaben ändern:

```
a[3] = 'R';
a[5] = 'T';
```
Das ergibt 'V' 'E' 'R' 'R' 'A' 'T' als neuen Wert des Feldes. Außerdem hat a[3] nun den Wert 'R'. Man kann das Feld auch durch direkte Angabe der Elemente erzeugen:

**char**[]  $c = \{ 'V', 'E', 'R', 'L', 'A', 'G' \}$ ;

Diese Art der Initialisierung ist aber nur in einer Deklaration zulässig.

#### **9.3 Algorithmen auf Feldern**

1. **Suche nach dem Index eines minimalen Elements eines Feldes.** Gegeben sei folgendes Feld:

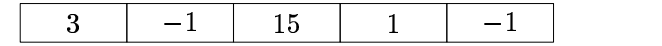

Man sucht ein minimales Element mit folgendem Algorithmus:

- a) Bezeichne  $minIndex$  den Index des kleinsten Elements
- b) Initialisierung  $minIndex = 0$
- c) Durchlaufe das ganze Feld. In jedem Schritt  $i$  vergleiche den Wert von  $minIndex$  (d.h. a[minIndex]) mit dem Wert des aktuellen Elements (d.h. a[i]). Falls a[i] < a[minIndex] setze  $minIndex = i$

#### Quelltext:

```
class C {
   int[] a;
   int minSuch()
   {
       int minIndex = 0;
       for (int i = 1; i < a. length; i++) // Optimierung, da
       \{ / a[0] < a[0] falsch ist
           if (a[i] < a[\text{minIndex}])minIndex = i;}
       return a[minIndex];
   }
}
```
2. **Binäre Suche eines Elements im geordneten Feld.** Sei ein geordnetes Feld mit den Grenzen  $j$  und  $k$ , d.h.  $a[i] \leq a[i+1]$  für  $i = j, \ldots, k$ ; also z.B.:

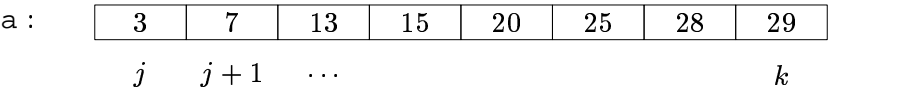

Um den Wert  $e$  in  $a$  zu suchen, teilt man das Feld in der Mitte und vergleicht  $e$ mit dem Element in der Mitte:

- Ist  $e < a [mid]$ , so sucht man weiter im linken Teil  $a[j], \ldots, a [mid-1].$
- Ist  $e = a$ [*mid*], hat man das Element gefunden.
- Ist  $e > a [mid]$ , so sucht man weiter im rechten Teil  $a [mid + 1], \ldots, a[k]$ .

Quelltext:

```
class C
{
    int[] a;
    boolean binSuch(int e)
    {
        int j = 0,
```

```
k = a.length - 1,
             mid;
        boolean found = false;
        while (j \le k \& !found) {
             mid = (j + k) / 2iif (e < a[\text{mid}])k = mid - 1;else
             {
                 if (e = a[\text{mid}])found = true;
                 else
                      j = mid + 1;}
        }
        return found;
    }
}
```
#### **9.4 Mehrdimensionale Felder**

Allgemeiner wird durch

```
type[1...[ ] var = new type[n_1]...[n_i] [ ].(i > 0)
```
eine Variable var vom Typ type[]...[] deklariert und Speicherplatz für ein mehrstufiges Feld reserviert. Es muß mindestens die Länge  $n_1$  des ersten Indexbereiches angegeben werden.

Zweidimensionale Felder können initialisiert werden mit

type[][] var =  $f_0, \ldots, f_{n_1-1}$ 

wobei  $f_0, \ldots, f_{n_1-1}$  jeweils Felder von Werten vom Typ type sind. Dabei können die Längen von  $f_0, \ldots, f_{n_1-1}$  unterschiedlich sein. Analoges gilt für höherdimensionale Felder.

#### **Ausdrücke**

Die Syntax der Ausdrücke wird um zusammengesetzte Variablen

 $\text{var}[{\,\texttt{i}}_1] \ldots [{\,\texttt{i}}_n]$ 

und Initialisierungsausdrücke der Form

```
{\tt new\ type[n_1] \dots [n_i][\ ] \dots []} bzw. \{v_0, \dots, v_{n_1-1}\}
```
erweitert.

```
Expression ::=Var { "[" Expression "]" \}^*| "new" TypeName "[            " Expression "]            " {            "[ " Expression "] " }* {            ''[ " "] " }*
       | "{" Expression { "," Expression }
"}"
```
Beispiel: Tastentelefon

Ein Tastentelefon besteht aus 4 Zeilen und 3 Spalten:

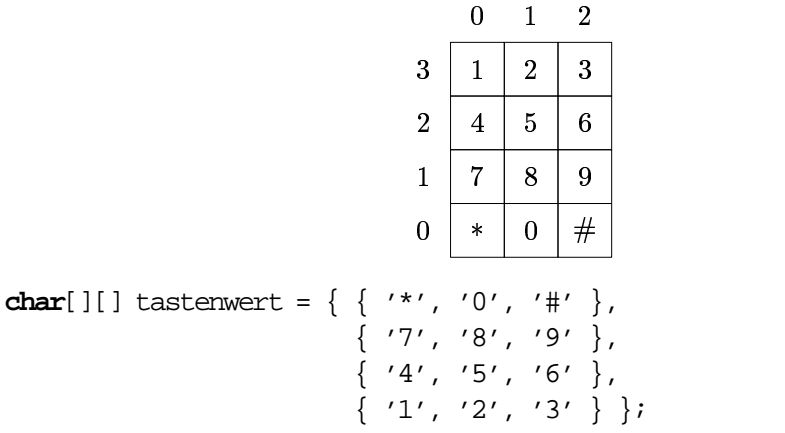

Dann gilt z.B.:

tastenwert[3][0] =  $'1'$ ; tastenwert $[0][2] = '#'$ ;

Bei der Initialisierung eines mehrstufigen Feldes durch **new** muß nur die Länge des am weitesten links stehenden Index festgelegt werden. Dadurch können die Längen der Elemente des Feldes verschieden sein. Ähnlich ist das mit der direkten Initialisierung möglich:

```
int[][] = { {1}, {1,2}, {1,2,3} };
System.out.println(a[0][0] + "-" + a[1][1] + "-" + a[2][2]);
```
ergibt die Ausgabe

 $1 - 2 - 3$ 

#### **9.5 Zusammenfassung**

- 1. Felder sind mathematisch endliche Abbildungen von einem Indexbereich auf einen Elementbereich.
- 2. In Java sind Felder Objekte mit einer speziellen Syntax für den Zugriff auf die Attribute.
- 3. Klassische Suchalgorithmen sind die binäre Suche im geordneten Feld und die Suche nach dem Index mit dem kleinsten Element im ungeordneten Feld.